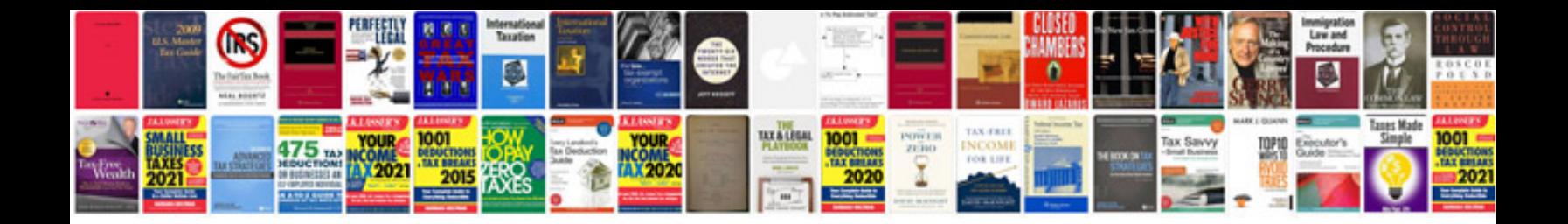

Po61b ford code

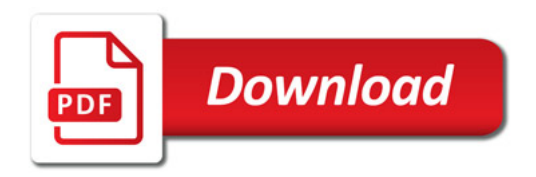

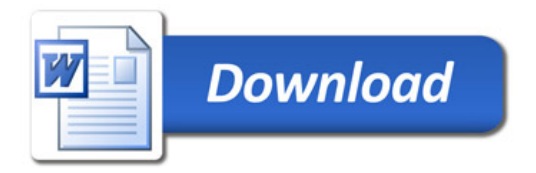